# Driver per motore passo-passo bipolare 2,2A

Prezzo: 7.79 €

Tasse: 1.71 €

Prezzo totale (con tasse): 9.50 €

Basato sul chip DRV8825 della Texas Instruments, questo piccolo driver è in grado di controllare un singolo motore passo-passo bipolare con corrente max. di 2,2 A per fase. Possibilità di selezionare 6 modalità di controllo motore: passo, 1/2 passo, 1/4 di passo, 1/8 di passo, 1/16 di passo e 1/32 di passo. Consente di impostare la corrente massima in uscita tramite l'apposito trimmer (montato sul circuito). Alimentazione per logica di controllo: da 2,5 a 5,5V, alimentazione motore: da 8,2 a 45 V. Dimensioni (mm): 20 x 15, peso: 1,6 grammi. Può interfacciarsi direttamente con sistemi a 3,3 V e 5 V, dispone di protezione da cortocircuito del carico. Dimensioni, pinout e interfaccia di controllo compatibili con 3DDRIVER. Attenzione! La scheda viene fornita con tutti i componenti SMD già montati ad eccezione degli strip.

Differenze principali tra il driver 3DDRIVER e DRV8825

7350-3DDRIVER

- **Alimentazione motore:**  min. 8 volt max. 35 volt
- **Corrente per fase:** funzionamento continuo: 1 A (senza dissipatore di calore) massima: 2 A (con dissipatore di calore)
- **Tensione logica di controllo:** min. 3 volt max. 5,5 volt
- **Modalità di controllo motore:** 5 (passo, 1/2 passo, 1/4 di passo, 1/8 di passo e 1/16 di passo)

#### **8218-DRV8825**

- **Alimentazione motore:**  min. 8,2 volt max. 45 volt
- **Corrente per fase:** funzionamento continuo: 1,5 A (senza dissipatore di calore) massima: 2,2 A (con dissipatore di calore)
- **Tensione logica di controllo:** min. 2,5 volt max. 5,25 volt
- **Modalità di controllo motore**: 6 (passo, 1/2 passo, 1/4 di passo, 1/8 di passo, 1/16 di passo e 1/32 di passo)

#### **Collegamenti**

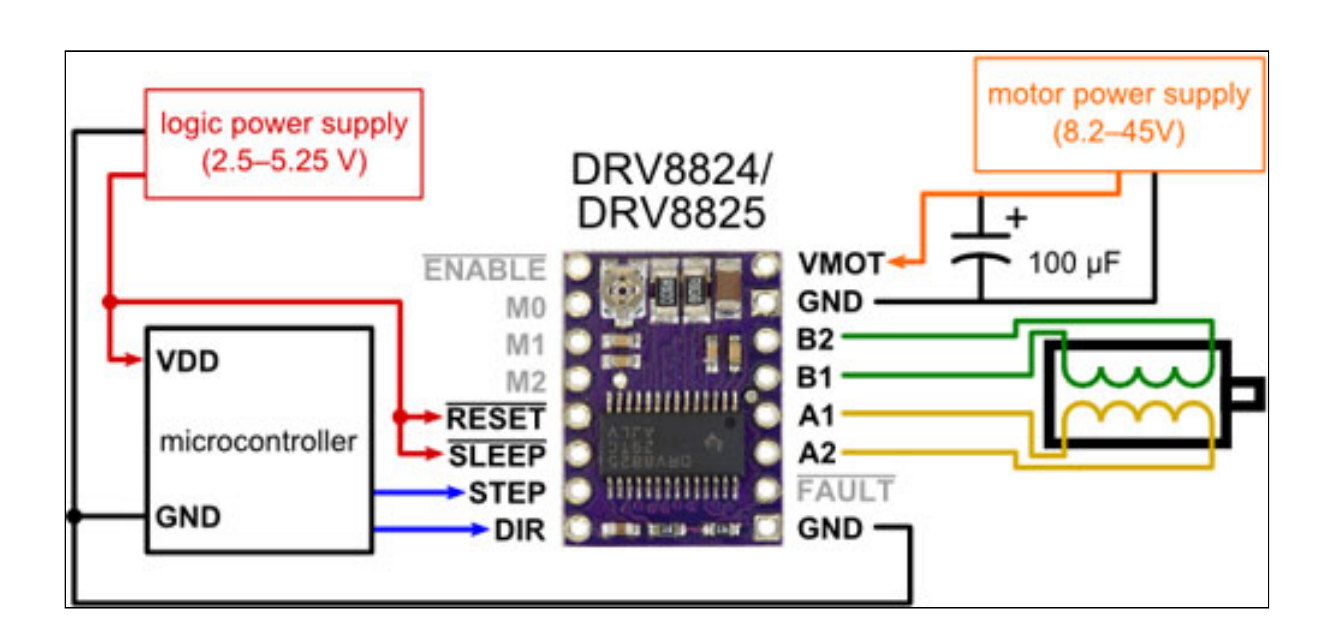

### **Attenzione!**

- Questo driver utilizza condensatori ceramici low-ESR (low-Equivalent Series Resistance), che lo rendono suscettibile ai distruttivi picchi di tensione LC. Tali picchi possono superare la tensione nominale massima di 45 V e danneggiare permanentemente il driver, anche quando la tensione di alimentazione del motore è di 12 V. Un modo per proteggere il driver da tali picchi è quello di mettere un grande (almeno 47 uF) condensatore elettrolitico tra il pin VMOT e GND.
- Collegare o scollegare un motore passo-passo, mentre il driver è alimentato può danneggiare il driver.

 **Verifica/Regolazione della corrente impostata mediante Vref**

Questo non è un Test Point per la regolazione della corrente!

Punto Vref per la regolazione della corrente. Riferimento verso GND.

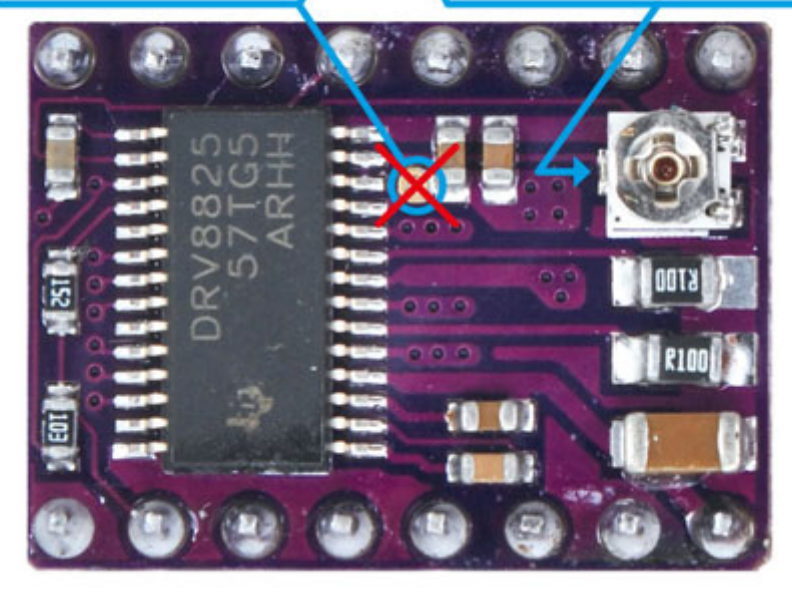

Mediante il trimmer è possibile regolare la corrente massima che il driver dovrà fornire al motore. Posizionare il selettore del tester in posizione tensione continua, quindi il puntale rosso sul punto Vref e il puntale nero a GND. Agendo sul trimmer, la tensione rilevata varierà e rappresenterà a sua volta la corrente che verrà erogata nella formula I = Vref \* 2 pertanto se viene misurato 0.9V il driver erogherà 1.8A

#### **Collegamenti motore**

Il driver è in grado di controllare, se sono collegati correttamente, motori passo-passo a quattro, sei e otto fili. Per i collegamenti dei motori in configurazione bipolare vedere qui di seguito.

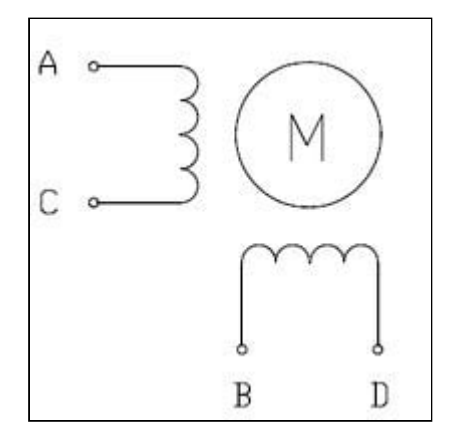

**MOTORE PASSO-PASSO BIPOLARE DUE FASI - 4 FILI:** collegare il terminale **A** all'uscita del driver contrassegnata con **1A**, il terminale **C**  (sempre della stessa fase) all'uscita **1B -** collegare il terminale **B** all'uscita**2A**, il terminale **D** all'uscita **2B**.

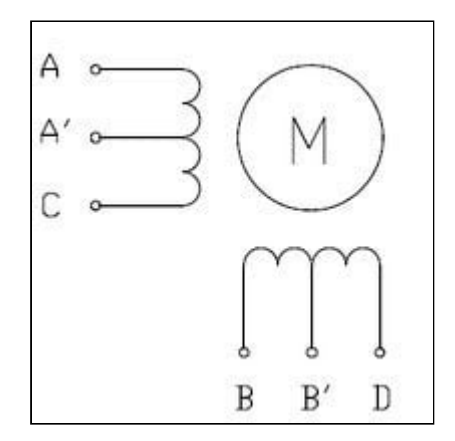

## **MOTORE PASSO-PASSO UNIPOLARE DUE FASI - 6 FILI:**

eseguire lo stesso collegamento del motore bipolare a 4 fili lasciando scollegati i terminali **A'** e **B'**.

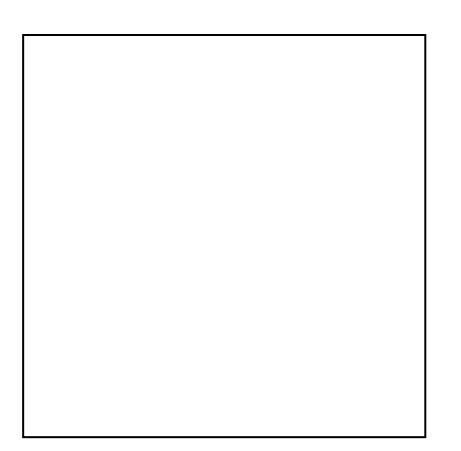

#### MOTORE PASSO-PASSO

UNIPOLARE DUE FASI - 8 FILI: Per collegare le bobine di fase in parallelo, collegare i terminali A e C' all'uscita del driver contrassegnata con 1A, i terminali A' e C all'uscita 1B, i terminali B e D' all'uscita 2A, e i terminali B' e D all'uscita 2B.

Per collegare le bobine di fase in serie, collegare insieme i terminali A' e C' - B' e D'. I terminali A, C, B e D devono essere collegati al driver come nel collegamento del motore bipolare a 4 fili.

# SCHEMA ELETTRICO

#### Documentazione e link utili

- [Texas Instruments DRV8825 stepper motor driver datasheet \(1MB pdf\)](http://www.pololu.com/file/0J590/drv8825.pdf)
- [DRV8824/DRV8825 stepper motor driver carrier schematic diagram \(196k pdf\)](http://www.pololu.com/file/0J603/drv8824-drv8825-stepper-motor-driver-carrier-schematic-diagram.pdf)